## Referencias breves de Txt2tags v2.6 – [http://txt2tags.org.](http://txt2tags.org/) (Traducido al español por Antoni Serra Devecchi)

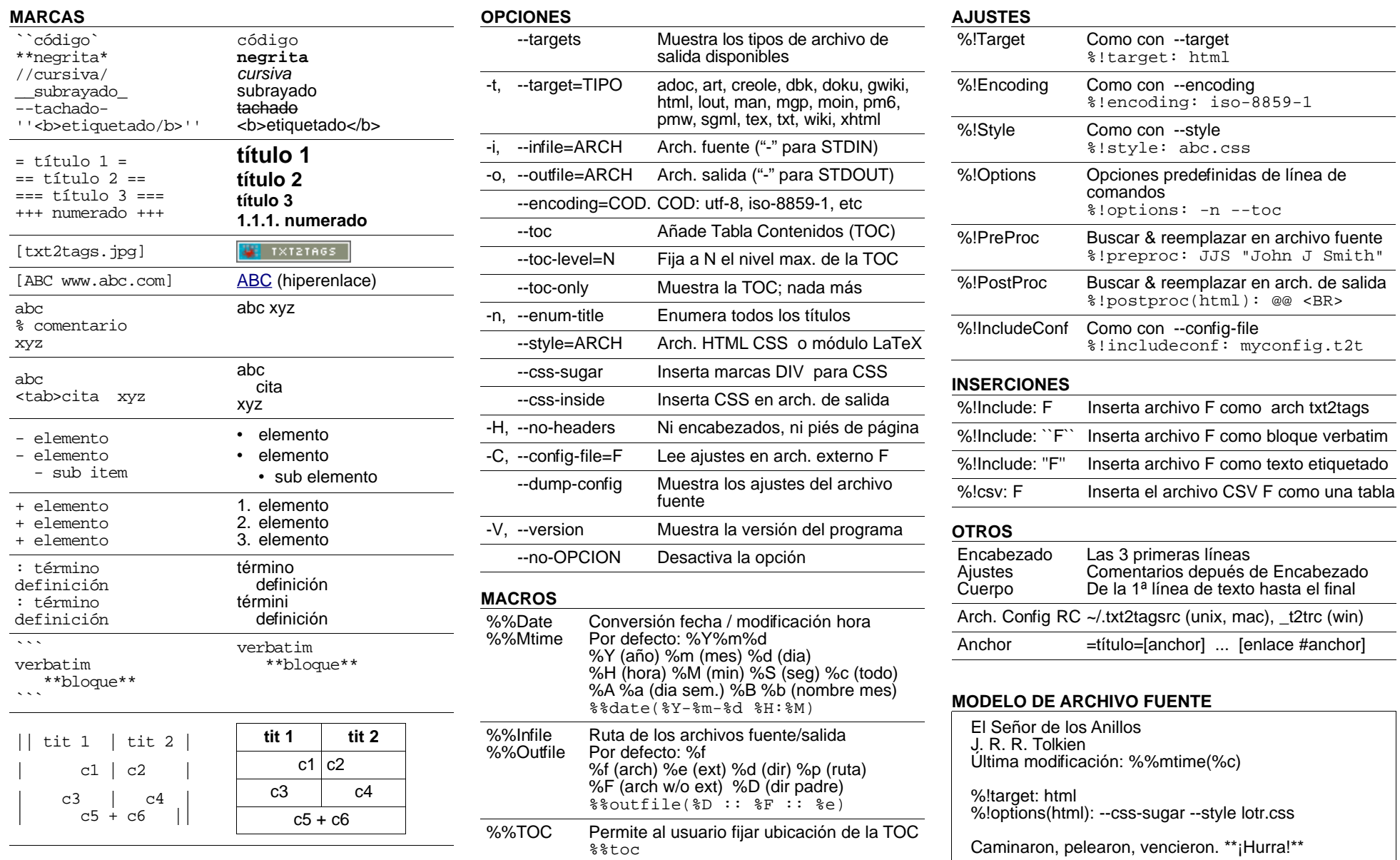

 $\mathcal{L}(\mathcal{L})$